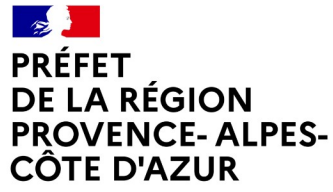

Liberté Égalité Fraternité

# **LES OUTILS DE LA CONNAISSANCE ENVIRONNEMENTALE EN DREAL**

Frédéric DENIS, DREAL PACA / SCADE / UGS 09/02/2023

**Direction régionale de l'environnement, de l'aménagement et du logement Provence-Alpes-Côte d'Azur**

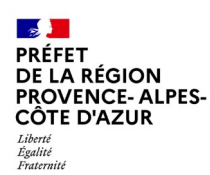

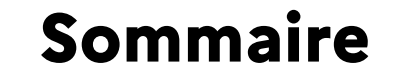

- 1. Introduction aux fondements de l'open data
- 2. La réponse des DREAL à l'ouverture des données
- 3. Les données DREAL
- 4. L'ensemble des composantes du système d'information de la DREAL PACA et leurs interactions
- 5. Les outils de diffusion :
	- L'atlas cartographique CARTOPAS
	- La cartographie interactive
	- La base de données territoriales BATRAME
	- Le catalogue interministériel de données géographiques
	- Le DATAPAS
	- Le système d'information documentaire
- 6. Autres systèmes d'information importants

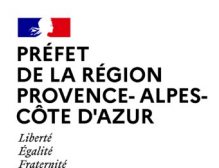

# **Introduction aux fondements de l'open data**

## • **Article 15 de la Déclaration des droits de 1789**

« la société a le droit de demander compte à tout agent public de son administration »

## • **Loi CADA « de la liberté d'accès aux documents administratifs »**

Juillet 1978

Inspirée du Freedom Of Information Act de 1966 aux États Unis.

Idée : l'action de l'administration doit être connue du public : transparence démocratique

La CADA est une commission (autorité administrative indépendante) qui a pour objectif de facilité et contrôler l'accès des particuliers aux documents administratifs.

• **Décret du 4/11/91 sur les missions de la DIREN (Article 5) :** La DIREN organise, coordonne et le cas échéant, assure le recueil, le regroupement, l'exploitation et la diffusion de l'ensemble des données et des connaissances relatives à l'environnement.

Modifié par Décret n°2009-235 du 27 février 2009, qui crée les DREAL.

• **L. 121-2 et R. 121-1 et 2 du Code de l'urbanisme :** Le PAC est constitué par le service de l'État en charge de l'urbanisme dans le département

# **Introduction aux fondements de l'open data VENCE-ALPES-**

Les obligations légales des DREAL en matière de diffusion des données publiques et d'informations relatives à l'environnement sont consolidées par la **convention d'Aarhus.**

Adoptée le 25 juin 1998 par la Commission Economique pour l'Europe des Nations Unies (CEE-NU), la convention est entrée en vigueur le 30 octobre 2001. Elle consacre trois droits fondamentaux pour les citoyens et les associations qui les représentent :

-l'accès à l'information

-la participation du public au processus décisionnel

-l'accès à la justice

A RÉGION

CÔTE D'AZUR

Égalité Fraternite

en matière d'environnement.

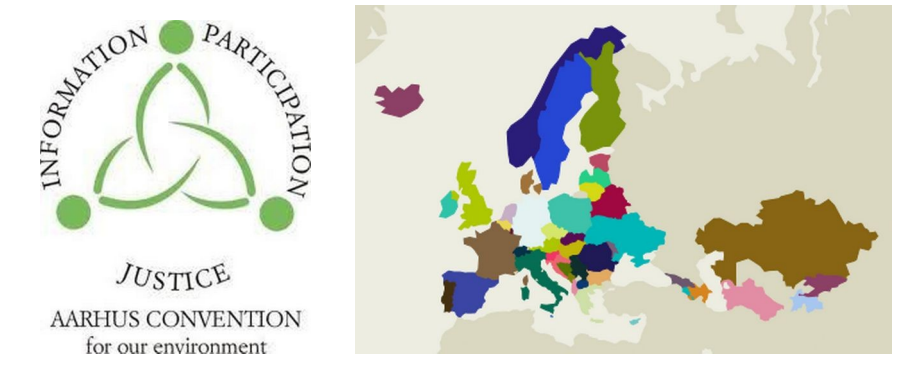

→ Toute personne a le droit d'être informée, de s'impliquer dans les décisions et d'exercer des recours en matière d'environnement. (toutsurlenvironnement.fr est la réponse de l'État français)

### $\mathcal{L}$ **PRÉFET DE LA RÉGION PROVENCE-ALPES-CÔTE D'AZUR** I ihortó

Égalité

# **Introduction aux fondements de l'open data**

Fraternité • LA DIRECTIVE INSPIRE :

Entrée en vigueur le 15 mai 2007, la Directive européenne INSPIRE (Infrastructure for Spatial Information in Europe) vise à fixer les règles générales destinées à "établir l'infrastructure d'information géographique dans la Communauté européenne, aux fins des politiques environnementales communautaires et des politiques ou des activités de la Communauté susceptibles d'avoir une incidence sur l'environnement".

Elle impose la diffusion de services de visualisation et de téléchargement des données par les autorités publiques qui les détiennent (interopérabilité et publication de métadonnées).

### **ANNEXE I**

- **1. Référentiels de coordonnées**
- **2. Systèmes de maillage géographique**
- **3. Dénominations géographiques**
- **4. Unités administratives**
- **5. Adresses**
- **6. Parcelles cadastrales**
- **7. Réseaux de transports**
- **8. Hydrographie**
- **9. Sites protégés**

## **ANNEXE II**

- **1. Altitude**
- **2. Occupation des terres**
- **3. Ortho-imagerie**
- **4. Géologie**

## **ANNEXE III**

- **1. Unités statistiques**
- **2. Bâtiments**
- **3. Sols**
- **4. Usage des sols**
- **5. Santé et sécurité des personnes**
- 
- **7. Installations de suivi environnemental**
- **8. Lieux de production et sites industriels**
- **9. Installations agricoles et aquacoles**
- **10. Répartition de la population, démographie**
- **11. Zones de gestion, de restriction ou de règlementation et unités**
- **de déclaration**
- **12. Zones à risque naturel**
- **13. Conditions atmosphériques**
- **14. Caractéristiques géographiques météorologiques**
- **15. Caractéristiques géographiques océanographiques**
- **16. Régions maritimes**
- **17. Régions biogéographiques**
- **18. Habitats et biotopes**
- **19. Répartition des espèces**
- **20. Sources d'énergie**
- **21. Ressources minérales**

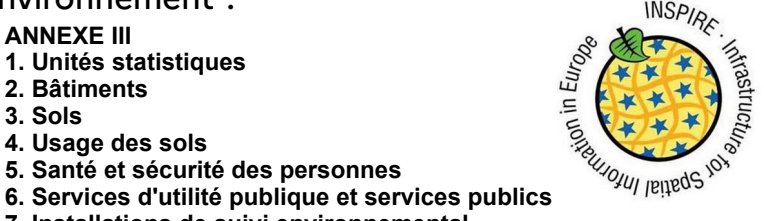

# **Introduction aux fondements de l'open data**

## **• ETALAB :**

PRÉFF1 **DE LA RÉGION** VENCE-ALPES-**CÔTE D'AZUR** 

I ihort Égalité Fraternite

2011 création de la « mission Etalab » auprès du Premier ministre.

Elle est chargée de créer et alimenter le portail de données publiques ouvertes data.gouv.fr

## **• Loi pour une République numérique :**

2016 loi dite « Lemaire »

- la circulation des données et du savoir
- la protection des individus dans la société du numérique et
- l'accès au numérique pour tous

Qui doit ouvrir les données ? Les collectivités territoriales et intercommunalités de plus de 50 agents, l'Etat (directions régionales des services de l'Etat, administration...), d'autres acteurs exerçant une mission de service public.

Quelles données ? Sauf exception (données personnelles, intérêt national), toutes les données peuvent être ouvertes ; a minima, toutes les données déjà existantes au format numérique ou déjà échangées dans le cadre de la loi CADA.

A quel prix ? Les données sont mises à disposition gratuitement par défaut, ou exceptionnellement au coût marginal de production et publication. Les exceptions accordées aux DSP ne peuvent être données que par les délégants.

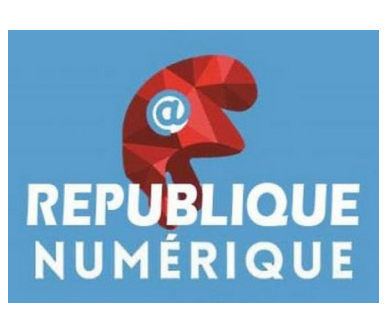

etalab

# **La réponse des DREAL à l'ouverture des données DYENCE-ALPES-**

En règle générale, les DREAL ont toutes en communs de tenir à jour un système d'information en ligne (cartographie interactive et/ou base communale) et de mettre à disposition un catalogue de données SIG en téléchargement (et en flux). Pour ce faire, trois solutions logicielles différentes cohabitent mais elles fournissent des mêmes fonctionnalités.

Dans la suite nous nous attacherons plus particulièrement à la DREAL PACA, qui opère avec la même solution que les DDT(M) : **GéoIDE**

## **La CARTOGRAPHIE DYNAMIQUE**

PRÉFF1 **DE LA RÉGION** 

Égalité Fraternite

CÔTE D'AZIIR

Permet à l'utilisateur de définir à l'écran ou choisir une zone d'intérêt, et de sélectionner et d'interroger des couches de données géographiques

## **La BASE DE DONNÉES TERRITORIALE (ou COMMUNALE)**

Permet à l'utilisateur de sélectionner un territoire composé de communes et de disposer d'une information littérale sur les protections et inventaires environnementaux qui s'y rapportent, avec leurs informations associées (informations minimales, fiche descriptive ou texte réglementaire, cartographie correspondante)

## **Le CATALOGUE DE METADONNEES (les données sur la donnée)**

Elles sont obligatoires et constituées par les services producteurs de données.

# **Les données SIG de la DREAL PACA DE LA REGION<br>PROVENCE- ALPES-<br>CÔTE D'AZUR**

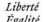

 $\mathcal{L}$ **PRÉFET** DE LA RÉGION

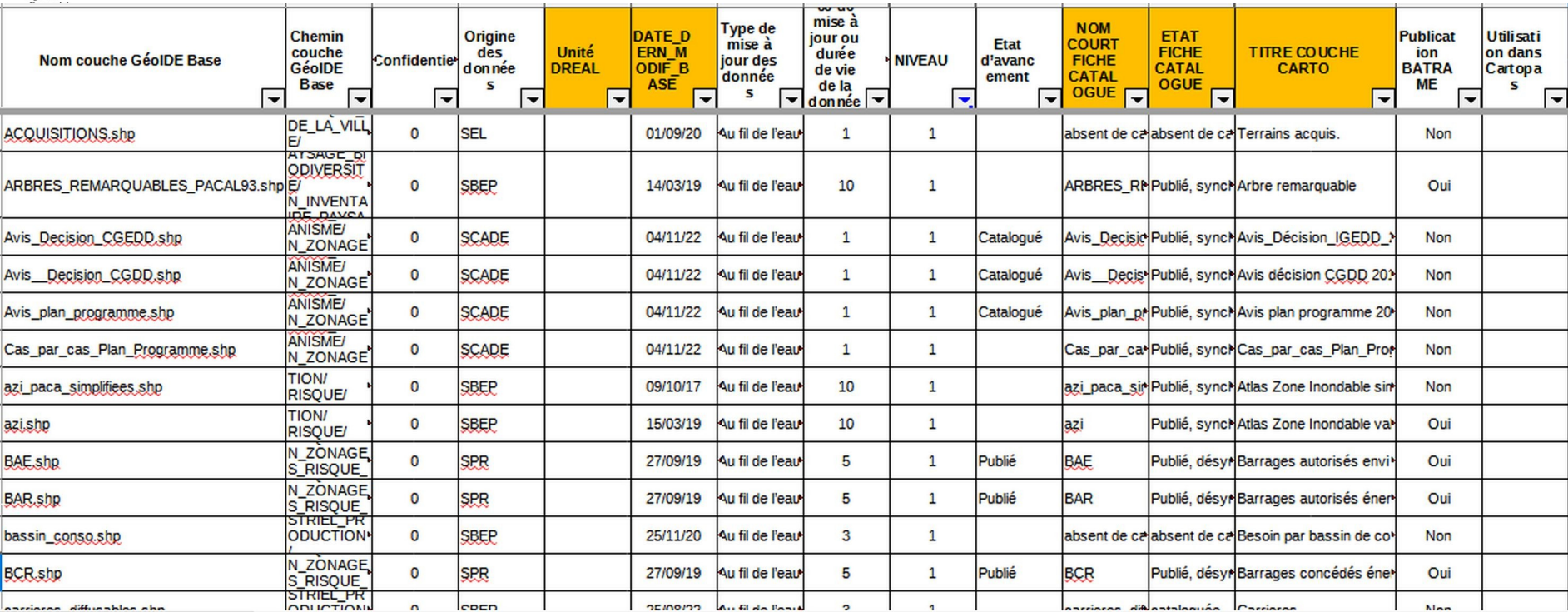

Extrait du fichier de gestion du patrimoine des couches SIG (filtré sur la cartographie interactive : 214 couches)

**Direction régionale de l'environnement, de l'aménagement et du logement Provence-Alpes-Côte d'Azur 8**

# **Les données SIG de la DREAL PACA**

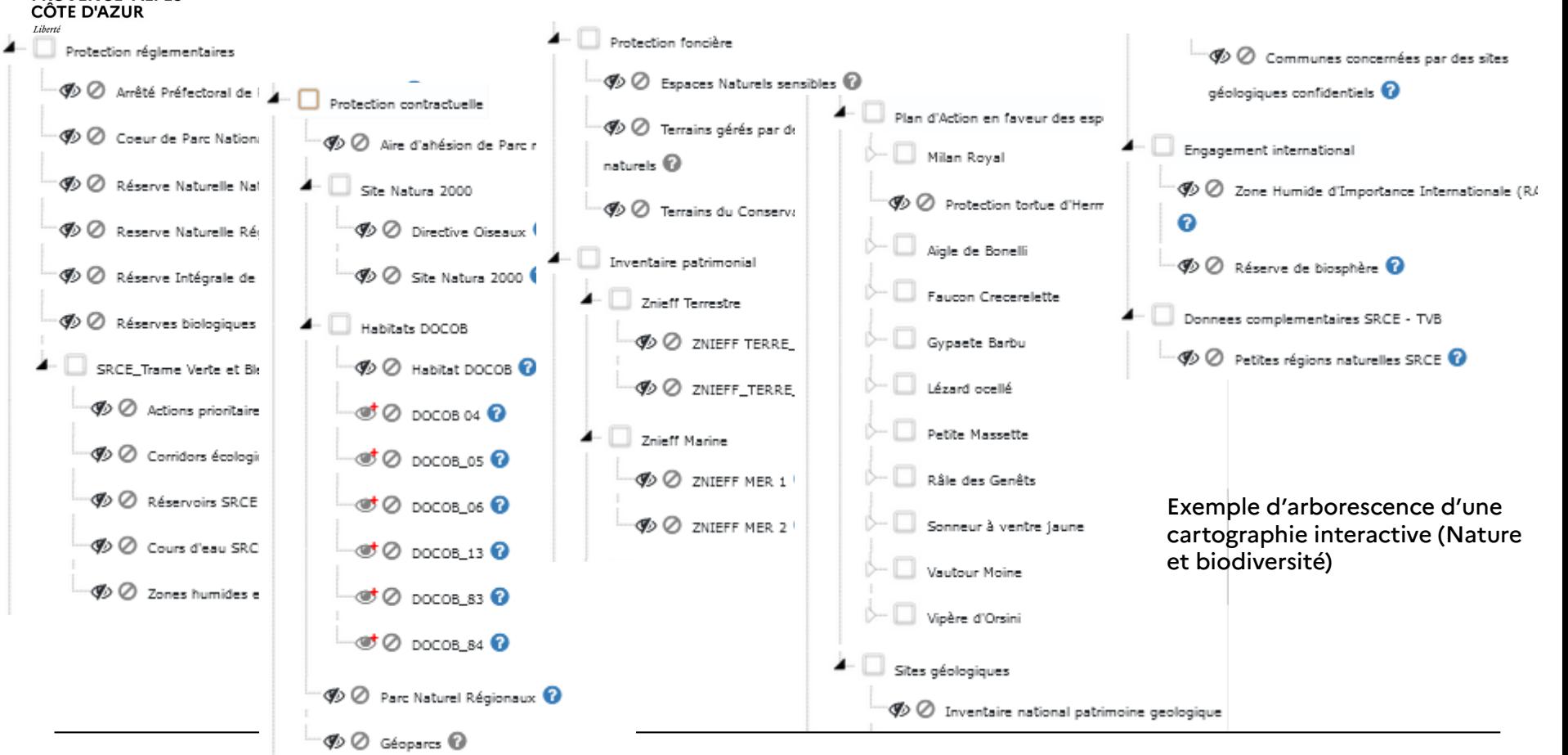

**Direction régionale de l'environnement, de l'aménagement et du logement Provence-Alpes-Côte d'Azur 9**

**A** PRÉFET **DE LA RÉGION PROVENCE- ALPES-**

# **L'ensemble des composantes du système d'information de la DREAL PACA et leurs interactions PROVENCE-ALPES-**

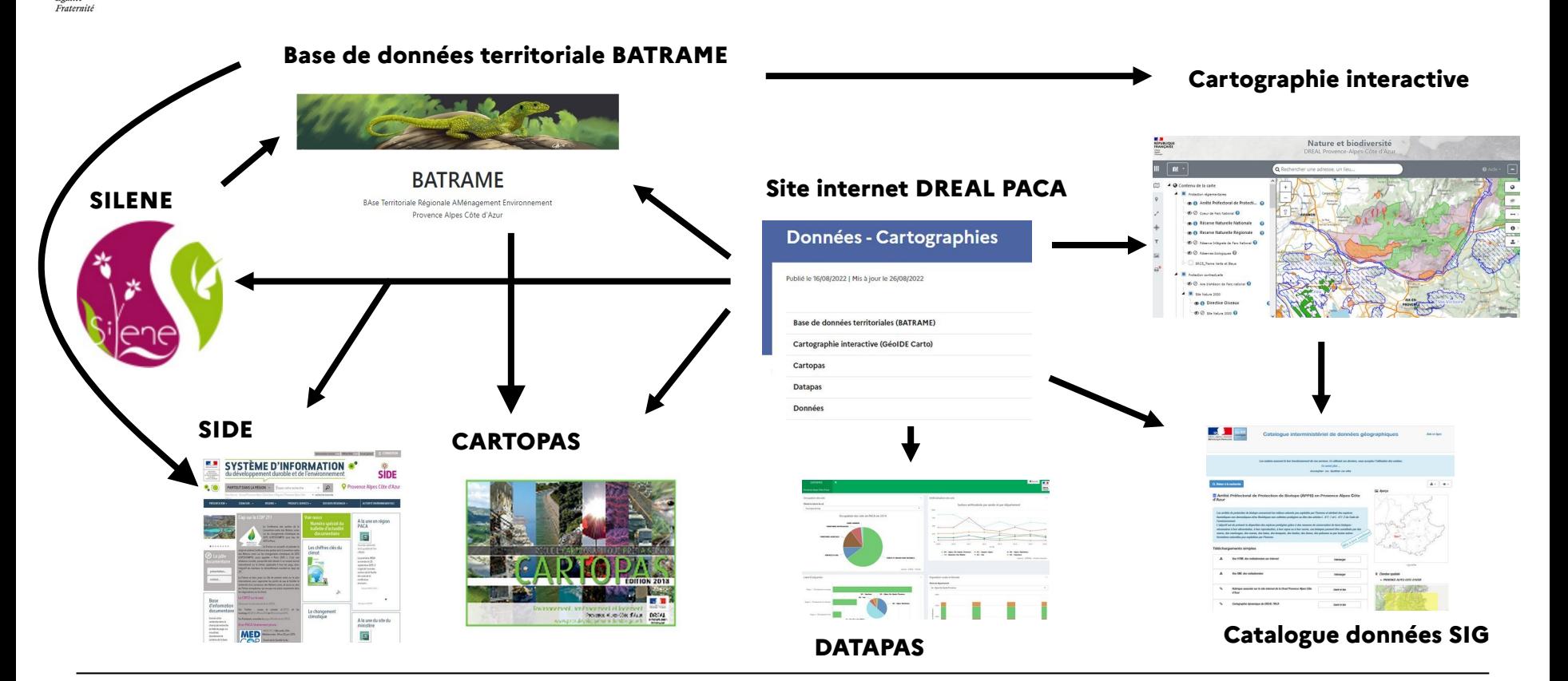

 $\sqrt{1}$ PRÉFET **DE LA RÉGION** 

Liberté Egalité

CÔTE D'AZUR

#### PRÉFET **L'ensemble des composantes du système d'information DE LA RÉGION EXENCE-ALPES-**CÔTE D'AZUR **de la DREAL PACA et leurs interactions** I ihort Égalité Fraternite

La réalisation périodique de l'atlas cartographique permet l'ajout de nouvelles données à la cartographie interactive. Il est possible de demander l'ajout de données à des cartes interactives, ou d'en créer de nouvelles.

-L'atlas cartographique, la base de données territoriales et la cartographie interactive sont censés, à terme, présenter globalement les mêmes informations

# -Ils sont par ailleurs reliés entre eux

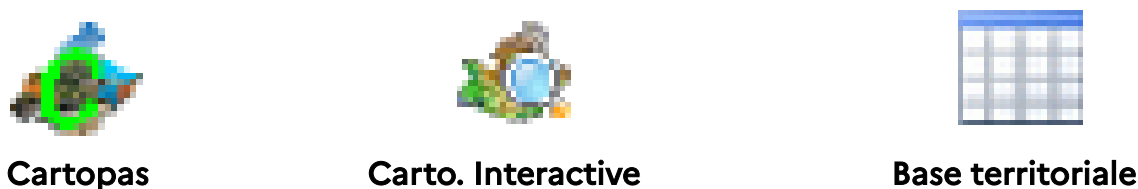

-Les applications DREAL « base territoriale » et « cartographie interactive » vont appeler SILENE, via un webservice spécifique

# -La partie « cartographie » de SILENE permet l'accès aux couches de données proposées par GeoIDE carto

### PRÉFET **L'ensemble des composantes du système d'information DE LA RÉGION PROVENCE-ALPES-**CÔTE D'AZUR **de la DREAL PACA et leurs interactions**

Lien entre BATRAME et le site internet de la DREAL (Ex de page thématique) :

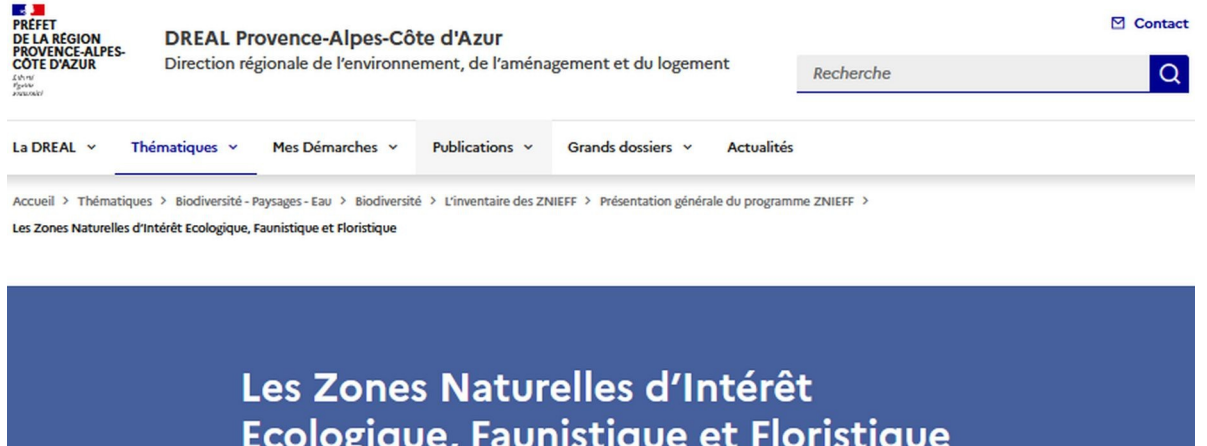

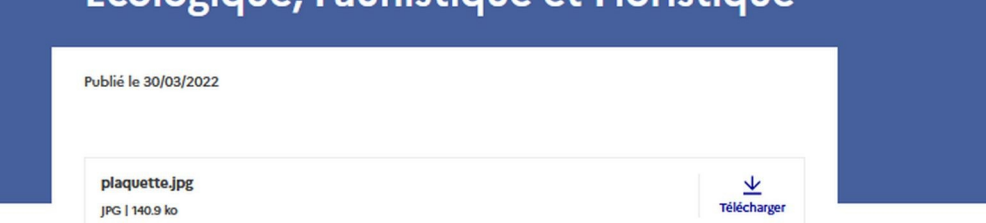

L'inventaire des ZNIEFF a pour objectif d'identifier et de décrire les espaces d'intérêt écologique majeur. Initié en 1982, c'est un programme national conduit par le Ministère chargé de l'Environnement. En région PACA, l'inventaire est piloté par la Direction Régionale de<br>13<br>Tenvironnement, de l'Aménagement et du Logement et soutenu par la Région Provence-Alpes-Côte d'Azur, pour le domaine continental, il est mis en œuvre par les Conservatoires

 $\mathcal{L}$ 

Liberté Égalité Fraternite

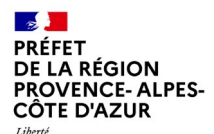

Égalité Fraternité

# **Les outils de diffusion : L'atlas cartographique CARTOPAS**

Non réalisé systématiquement par les DREAL. En PACA, c'est le CARTOPAS.

-Accès direct sur site web DREAL:

<https://www.paca.developpement-durable.gouv.fr/cartopas-actuel-a14590.html>

ou bien via : [http://www.paca.developpement-durable.gouv.fr](http://www.paca.developpement-durable.gouv.fr/) - rubrique « Publications » puis « Données - Cartographies »

-Diffusion : INTERNET / PAPIER (limitée)

-Présente la situation des nombreuses thématiques traitées en DREAL

-Une carte régionale par sujet, au format A4 paysage

-Thématiques :

- DEVELOPPEMENT ET AMENAGEMENT DURABLES
- ENERGIE, AIR ET CLIMAT
- LOGEMENT ET CONSTRUCTION
- PREVENTION DES RISQUES
- **EAU, BIODIVERSITE, MER ET PAYSAGE**
- **TRANSPORTS ET MOBILITES**

-Cet atlas existe depuis 1999, et s'est constamment enrichi

-Nombreuses autres nouvelles cartes à suivre sur internet, format pdf

-Mise à jour en continu sur internet.

### $\mathcal{A}$ PRÉFET **DE LA RÉGION PROVENCE-ALPES-**CÔTE D'AZUR

Liberté<br>Égalité<br>Fraternité

# **PARCS NATIONAUX ET AUTRES PROTECTIONS RÉGLEMENTAIRES**

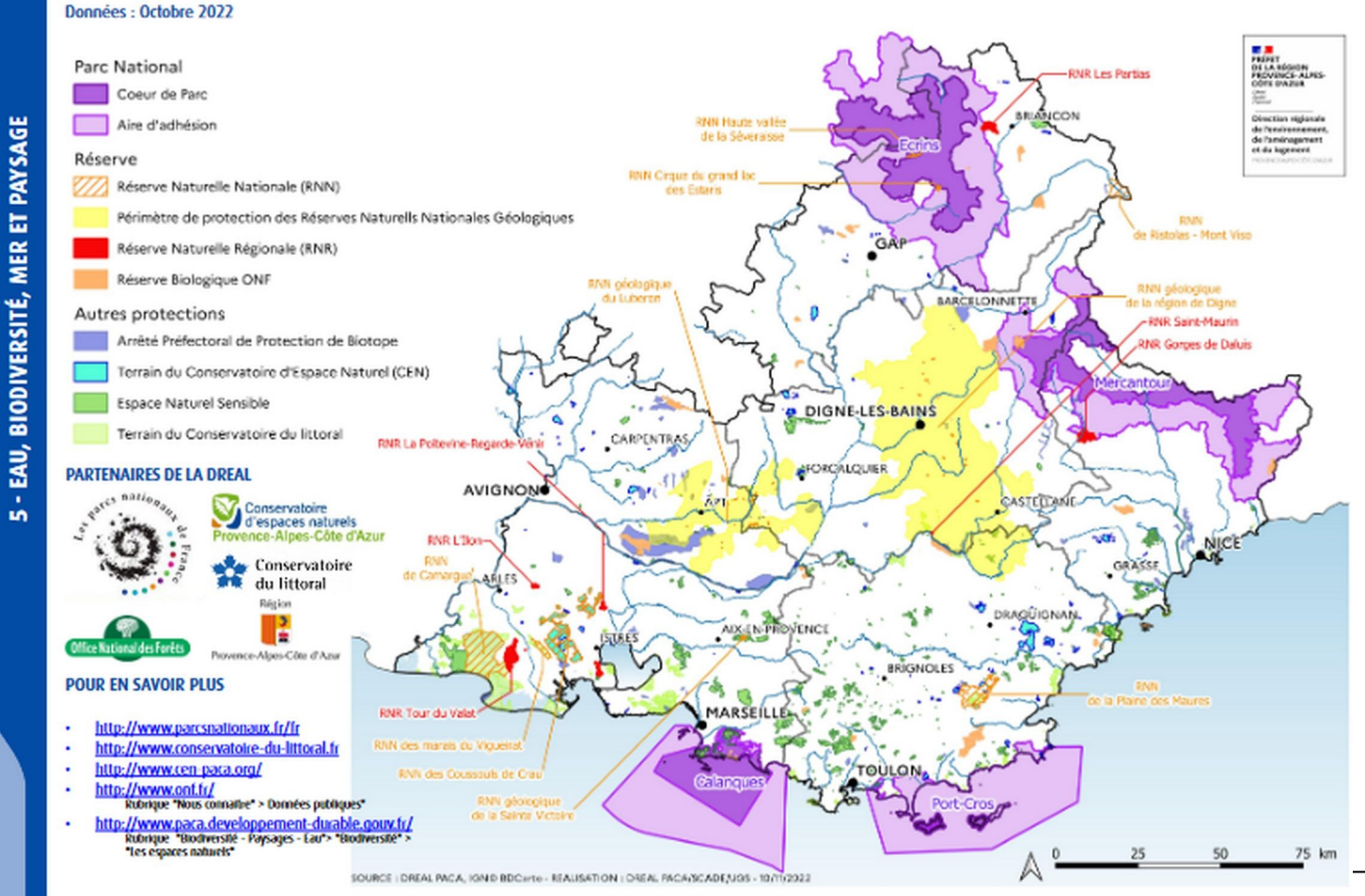

Direction régionale **de la construction de la construction de l'aménagement de l'Aménagement et du Logement Provence-Alpes-Côte d'Azur** 

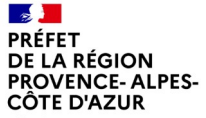

Liberté<br>Égalité<br>Fraternité

# **RÉSEAU NATURA 2000 - LES SITES**

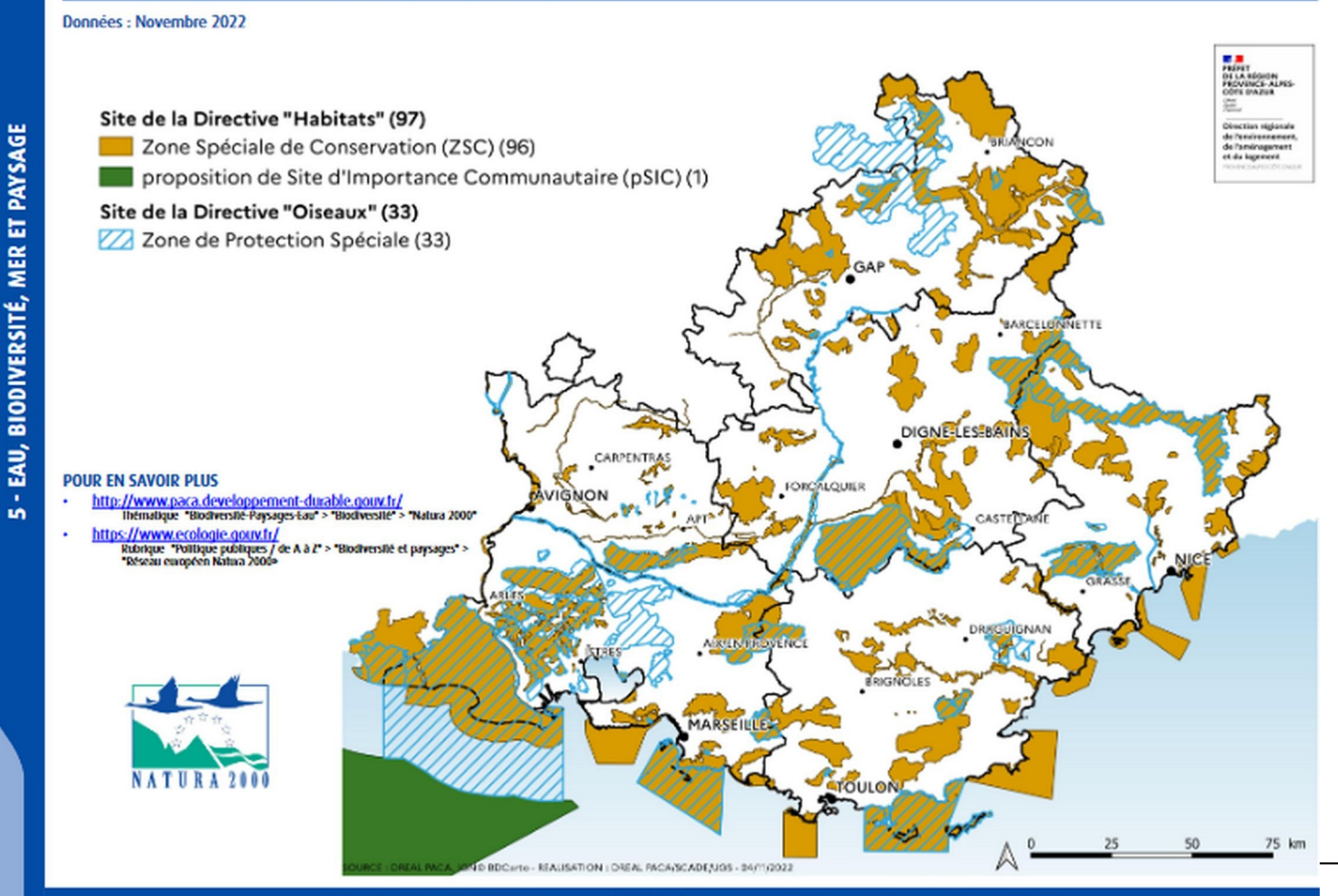

**Direction régionale** de l'aménagement du logement Provence-Alpes-Côte d'Azur

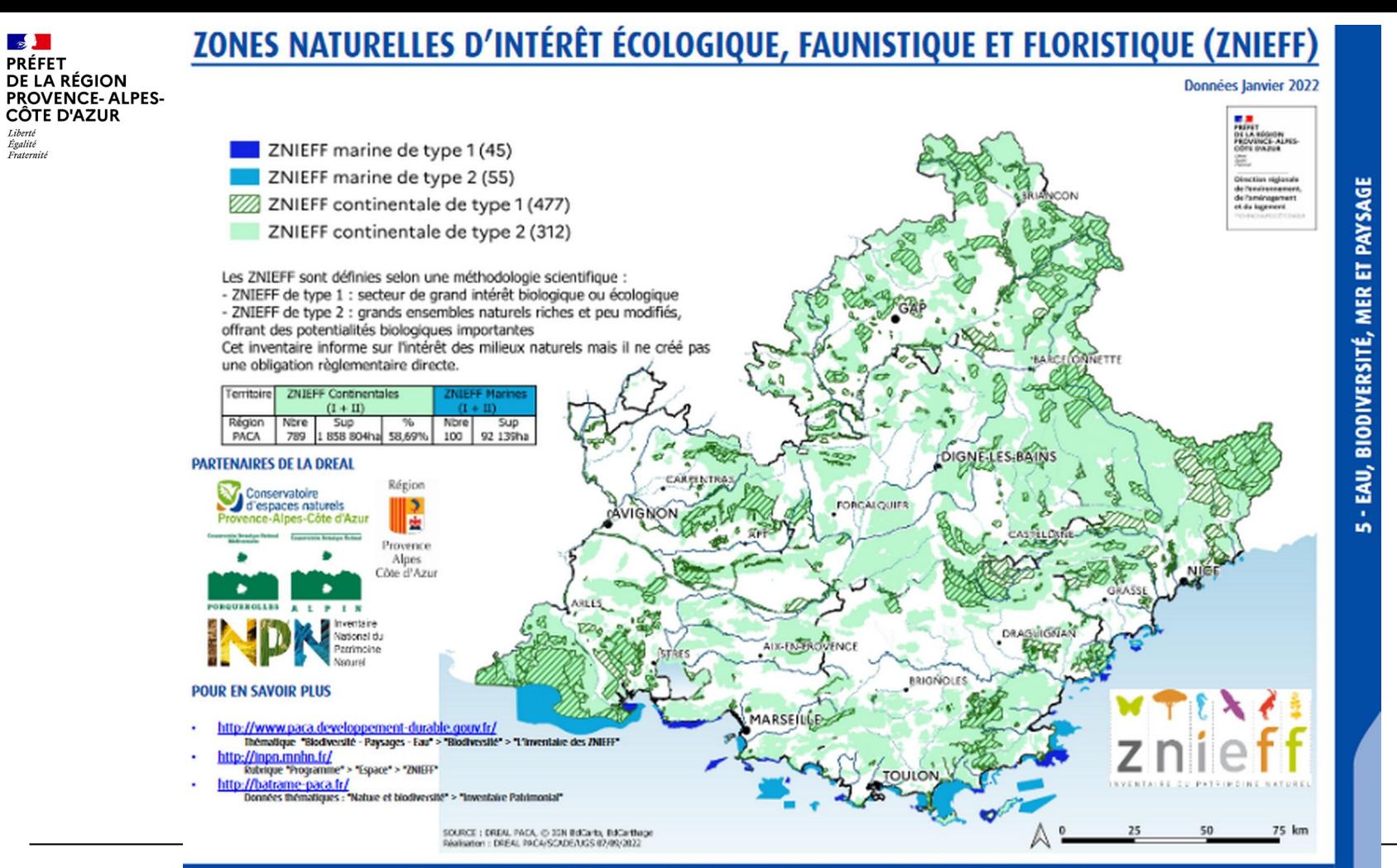

Direction régionale **de la contracte de l'environnement, de l'Aménagement et du Logement Provence-Alpes-Côte d'Azur** 

### **Les outils de diffusion : La cartographie interactive PRÉFET DE LA RÉGION PROVENCE-ALPES-**CÔTE D'AZUR

Liberté Égalité<br>Fraternité

## Un outil national : **GeoIDE carto**

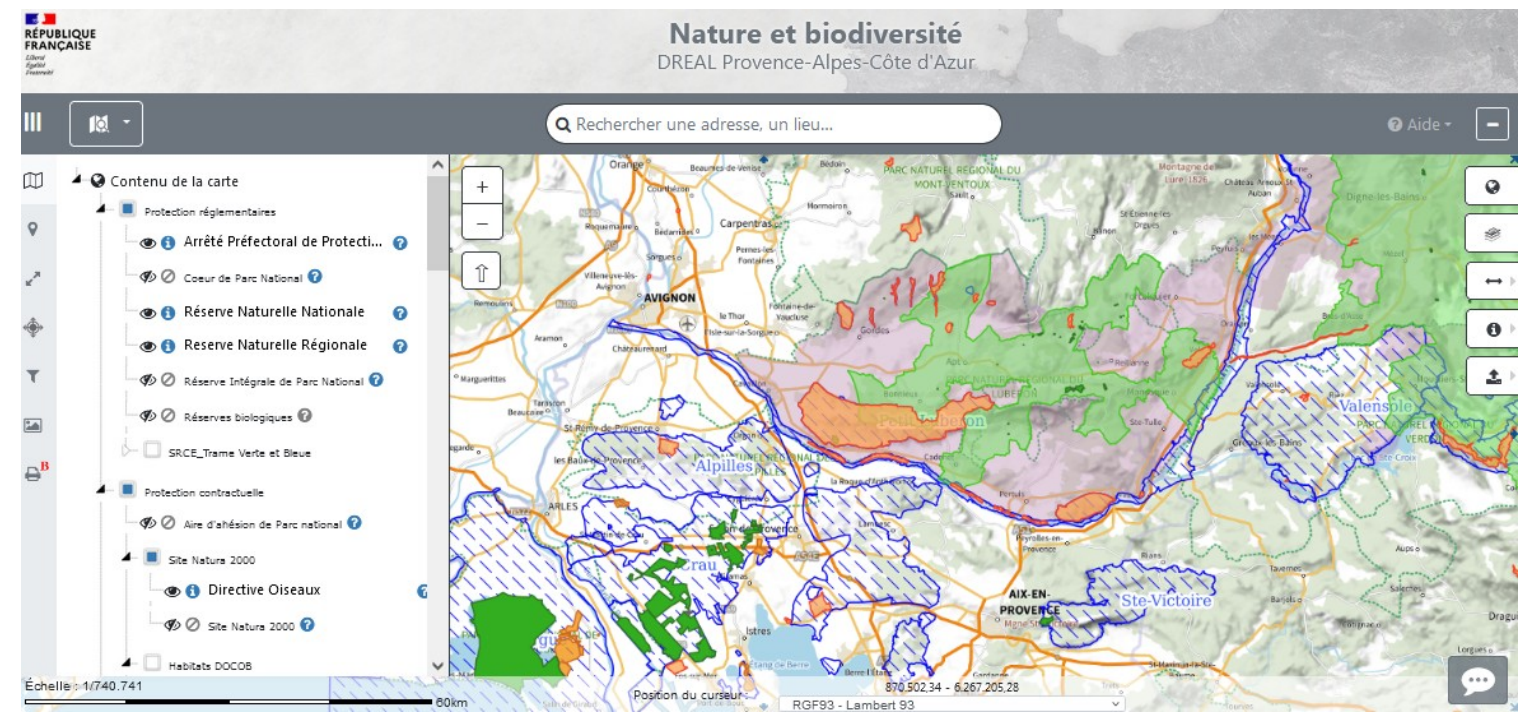

## - <https://www.paca.developpement-durable.gouv.fr/l-application-nationale-de-cartographie-a11276.html>

### **VENCE-ALPES-CÔTE D'AZUR** I ihort Égalité Fraternite

# **Les outils de diffusion : La cartographie interactive**

Les grands principes d'une appli web-carto :

L'utilisateur réalise à l'écran, essentiellement à l'aide de sa souris, une carte géographique. La navigation dans la carte se veut relativement intuitive et une courte formation est suffisante. Il en choisit :

- les couches à afficher, et leur empilement
- le territoire : centrage ou emprise
- l'échelle

Il ne peut pas modifier la symbologie originelle.

Des référentiels (carte scannée, orthophoto, ...) sont présents au sein de chaque carte et s'adaptent automatiquement à l'échelle d'affichage. Certains sont chargés par défaut.

Les objets contenus dans une carte sont pour la plupart interrogeables. Une carte peut à tout moment être mise à jour, corrigée, complétée, améliorée.

L'utilisateur peut enregistrer un contexte, et rappeler sa carte sur un même poste de travail.

Possibilité de superposer des données externes (compatibles).

### RÉGION **VENCE-ALPES-**CÔTE D'AZUR I ihort Égalité Fraternite

# **Les outils de diffusion : La cartographie interactive**

Les grands principes d'une appli web-carto :

En DREAL PACA :

- des cartes interactives grand public :

<https://www.paca.developpement-durable.gouv.fr/l-application-nationale-de-cartographie-a11276.html>

- plusieurs cartes interactives de travail (canalisations de transport de matières dangereuses, ICPE, arbres remarquables, marques de crues …), possibilité d'accès par mot de passe.

Même système en DDT(M).

DANS LES AUTRES REGIONS :

- parfois des système différents, mais de fonctionnalités équivalentes.

Mises à jour : ce sont les chargés de mission qui transmettent l'information aux cellules géomatiques, qui les intègrent aux bases de données et aux cartographies interactives.

# $3.$

Barre des menus  $\mathbf{1}$ .

2. Assistants

Barre d'outils cartographiques

Visualiseur cartographique  $4.$ 

5. Afficher les éventuelles informations concernant la carte

# **Les outils de diffusion : La cartographie interactive**

**PROVENCE-ALPES-<br>CÔTE D'AZUR** Liberté<br>Égalité<br>Fraternité

**PRÉFET DE LA RÉGION** 

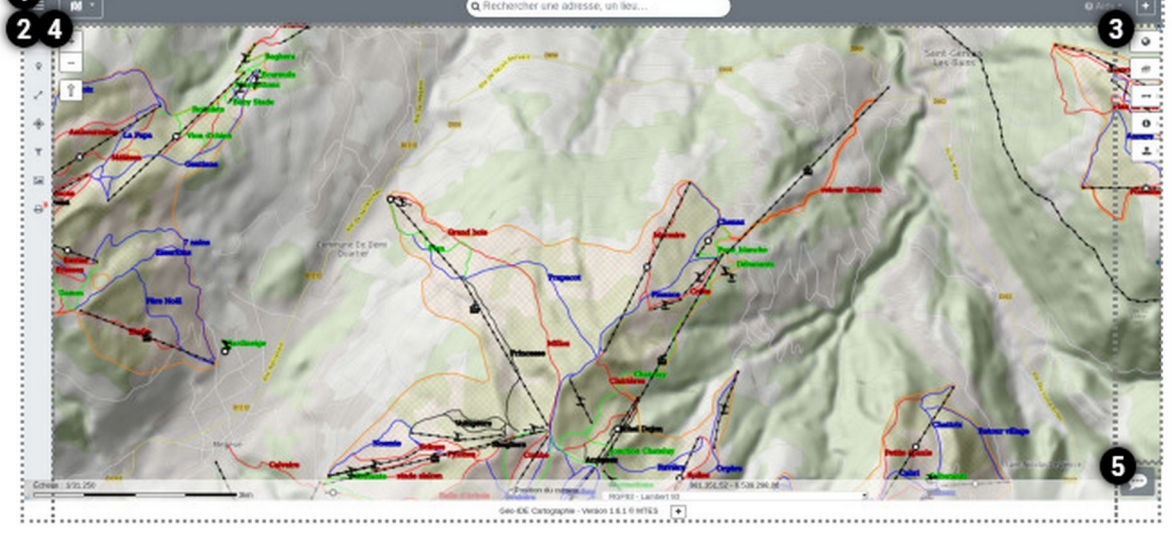

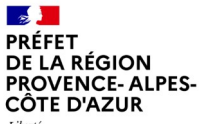

# **Les outils de diffusion : La cartographie interactive**

Liberté Égalité<br>Fraternité

1. Barre des menus

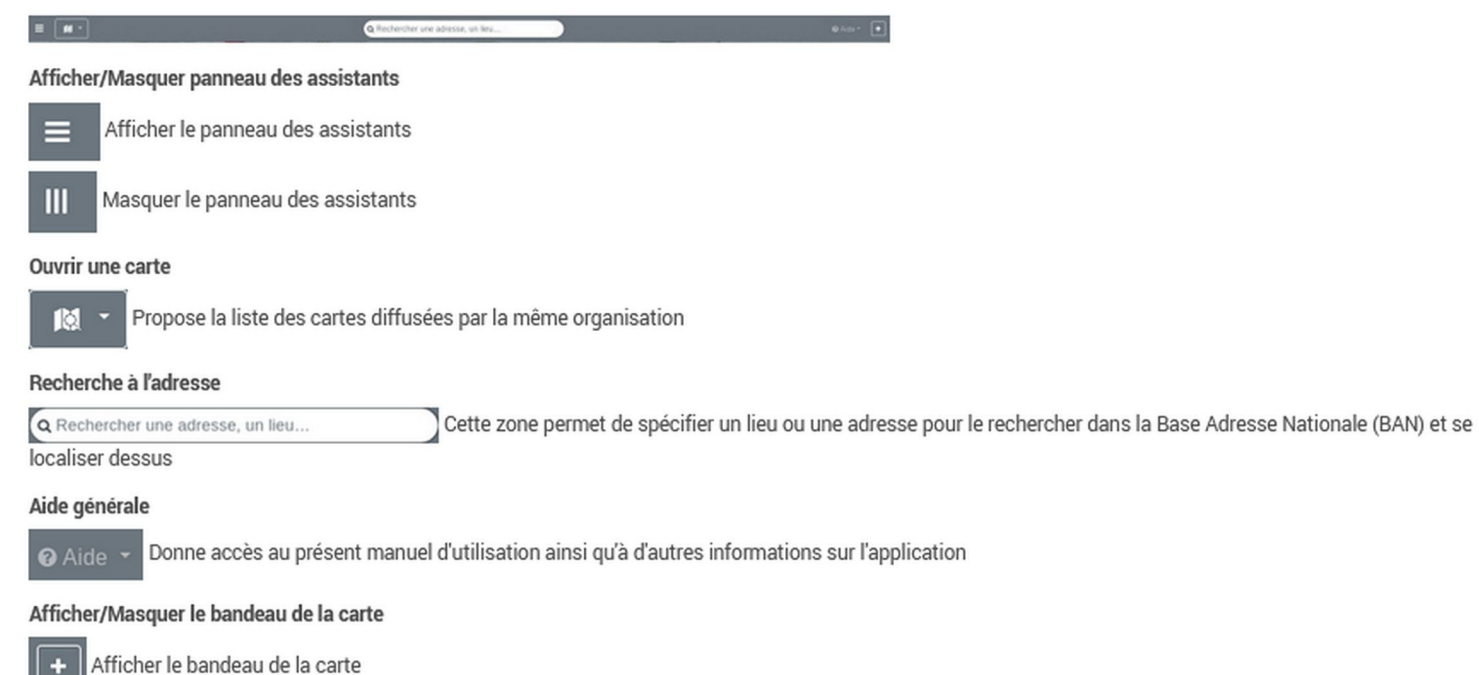

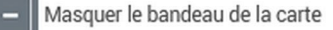

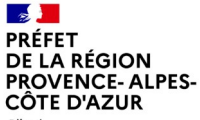

Liberté<br>Égalité<br>Fraternité

# **Les outils de diffusion : La cartographie interactive**

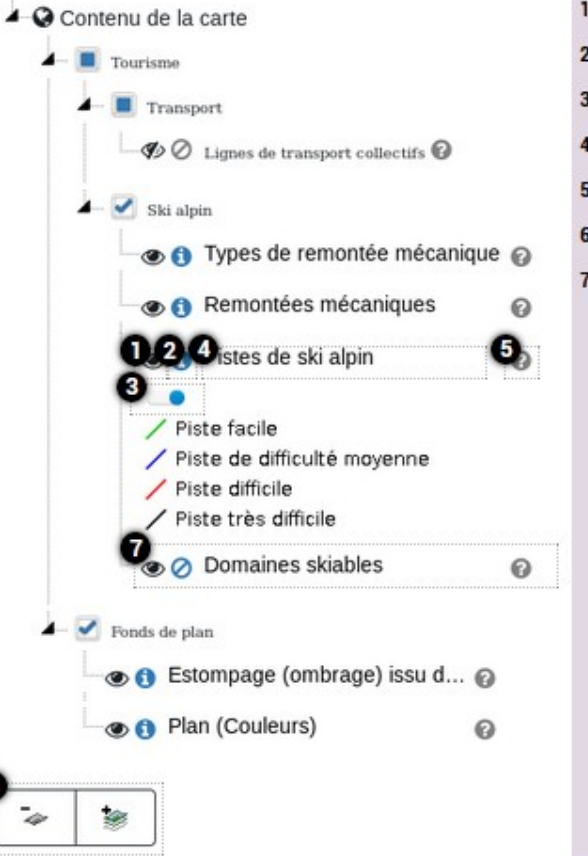

- 1. couche affichée/masquée
- 2. couche interrogeable/non-interrogeable
- 3. réglage de l'opacité
- 4. afficher/masquer la légende
- 5. Informations sur la couche
- 6. Ajouter/supprimer une couche WMS
- 7. Déplacer la couche

'6

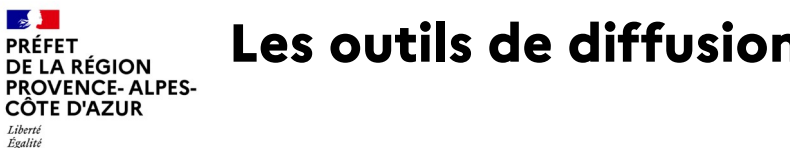

# **Les outils de diffusion : La cartographie interactive**

Attention aux plages d'échelles des différentes couches !

Ex :

Fraternite

Vous devez plus zoomer pour voir la couches des parcelles cadastrales :

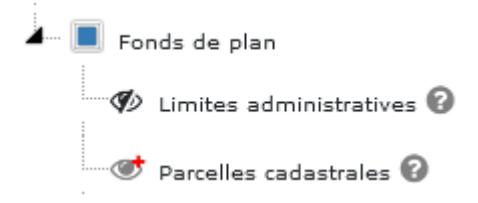

Vous devez dézoomer pour voir la couche de la directive oiseaux :

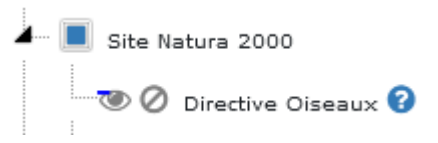

### **Les outils de diffusion : La cartographie interactivePRÉFET DE LA RÉGION PROVENCE-ALPES-<br>CÔTE D'AZUR**

Liberté<br>Égalité<br>Fraternité

 $\sqrt{1}$ 

### Localisation

Le service de localisation administrative permet de se localiser sur une entité administrative, du niveau régional jusqu'au niveau d'une parcelle cadastrale

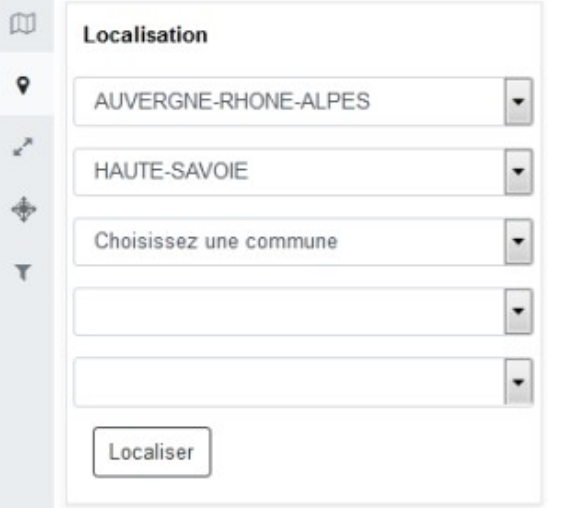

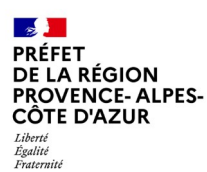

# **Les outils de diffusion : La cartographie interactive**

#### Impression (version bêta)  $\mathbb{B}^{\mathbb{B}}$

Affiche le panneau permettant le paramétrage de la mise en page pour export PDF de la carte

Déplier/replier les outils d'interrogation  $\theta$ 

- Sélection par point ↔
- Ųi Sélection par rectangle
- Sélection par point rayon (cliquer sur un point de la carte puis renseigner un rayon en mètres) è

٨ Sélection par ligne avec tampon (construire une ligne/polyligne, chaque clic place un point. Double-clic pour terminer la ligne/polyligne. Renseigner ensuite la

distance du tampon autour de la ligne/polyligne en mètres. NB : utiliser la valeur 1 pour sélectionner sur la ligne sans tampon

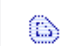

Sélection par polygone avec tampon (idem outil précédent, chaque clic place un sommet du polygone)

[DEMO !](https://www.paca.developpement-durable.gouv.fr/l-application-nationale-de-cartographie-a11276.html)

## **Les outils de diffusion : La base de données territoriales PROVENCE-ALPES-BATRAME**

Pas d'application nationale unique. Plusieurs applications, plus ou moins développées.

En PACA, c'est BATRAME (Base Territoriale Régionale Aménagement Environnement).

- Accès direct : <http://batrame-paca.fr/> ou bien via le site web DREAL: [http://www.paca.developpement-durable.gouv.fr](http://www.paca.developpement-durable.gouv.fr/) rubrique « Territoire/Aménagement/Données » puis « Données/Cartes/Publications»
- Fonctionnement très simple et mis à jour au fil de l'eau

PRÉFE

Liberté Égalité<br>Fraternité

A RÉGION

CÔTE D'AZUR

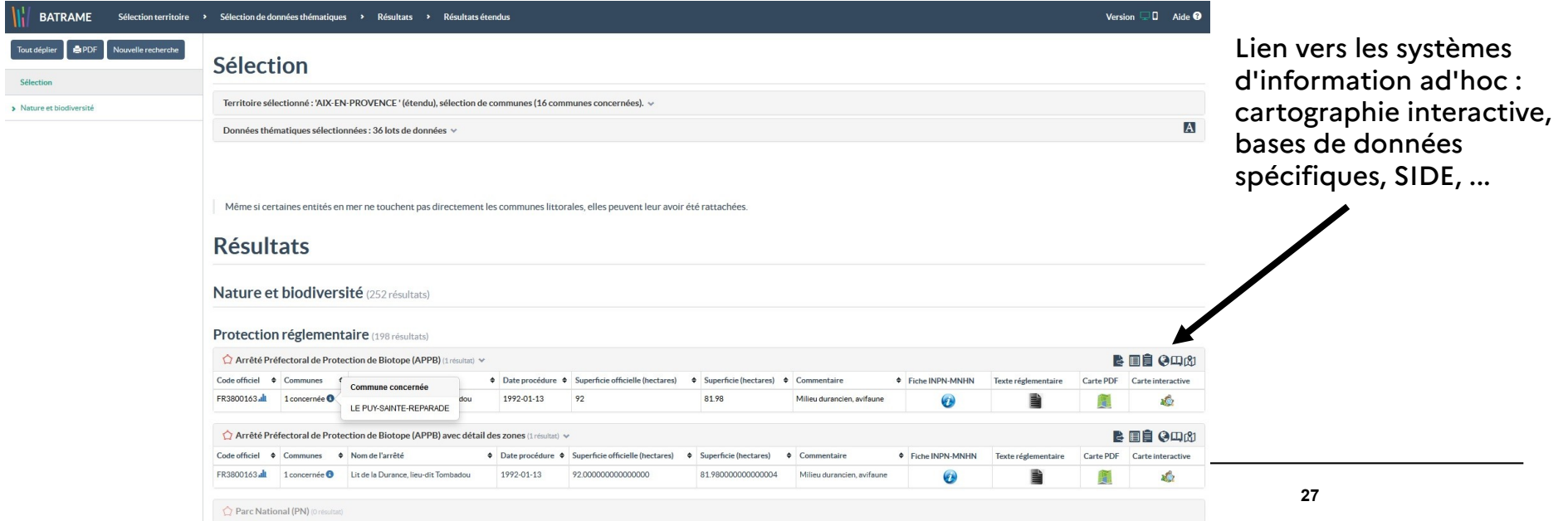

### **PRÉFET** DE LA RÉGION **PROVENCE- ALPES-**CÔTE D'AZUR Liberté Égalité<br>Fraternité

# **Les outils de diffusion : La base de données territoriales BATRAME**

-3 versions : interne / grand public ; version « mobile »

-Toutes les thématiques traitées en DREAL ; données proches de celles présentées en cartographie interactive

-Choix de territoires : epci, SCoT, …

-Interrogation autour d'une coordonnée (rayon jusqu'à 500 mètres)

-Système de base de données relationnelles

-Possibilités de tris, d'exports

-Génération dynamique de chiffres-clés (comparaisons départements / région) :

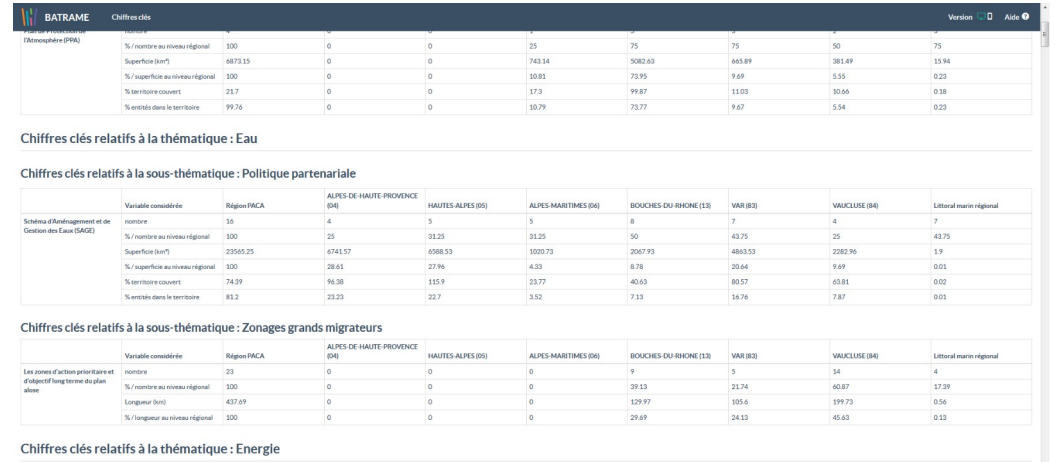

#### Chiffres clés relatifs à la sous-thématique : Energie Eolienne

Schéma Régional Éolien (SRE)

[DEMO](https://www.batrame-paca.fr/) !

### **PRÉFET DE LA RÉGION PROVENCE- ALPES-**CÔTE D'AZUR

÷

 $\frac{1}{\sqrt{2}}\sum_{i=1}^{n} \frac{1}{\sqrt{2}}\sum_{i=1}^{n} \frac{1}{\sqrt{2}}\sum_{i=1}^{n} \frac{1}{\sqrt{2}}\sum_{i=1}^{n} \frac{1}{\sqrt{2}}\sum_{i=1}^{n} \frac{1}{\sqrt{2}}\sum_{i=1}^{n} \frac{1}{\sqrt{2}}\sum_{i=1}^{n} \frac{1}{\sqrt{2}}\sum_{i=1}^{n} \frac{1}{\sqrt{2}}\sum_{i=1}^{n} \frac{1}{\sqrt{2}}\sum_{i=1}^{n} \frac{1}{\sqrt{2}}\sum_{i=1}^{n}$ 

**GERNA** 

Sols

 $\overline{22}$ 

Senrices d'utilité publique et senrices publics

# **Les outils de diffusion : Le catalogue interministériel de données géographiques**

Santé et sécurité des personnes

Installations de suivi environnemental

 $\left(53\right)$ 

÷T1

Liberté Égalité Fraternité

## Un outil national : **GeoIDE catalogue**

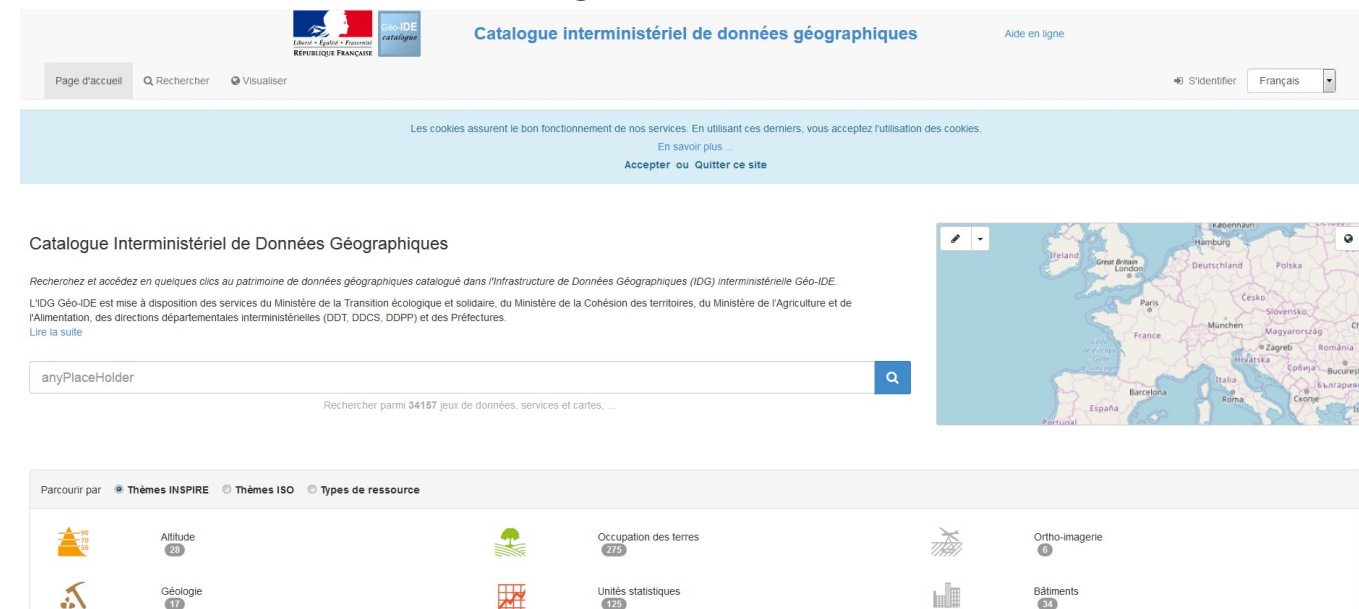

Usage des sols

Systèmes de maillage géographique

5091

**Direction régionale de l'environnement, de l'aménagement et du logement Provence-Alpes-Côte d'Azur 29**

 $\sqrt{2\pi}$ 

- [http://catalogue.geo-ide.developpement-durable.gouv.fr](http://catalogue.geo-ide.developpement-durable.gouv.fr/)

### $\mathcal{A}$ PRÉFET **DE LA RÉGION PROVENCE-ALPES-**CÔTE D'AZUR

#### Liberté Égalité Fraternité

# **Les outils de diffusion : Le catalogue interministériel de données géographiques**

Catalogue interministériel de données géographiques

Aide en ligne

土土  $\circ$ 

Q Retour à la recherche

Liberté . Égalité . Fraternite RÉPUBLIQUE FRANÇAISE

### Sites Natura 2000 au titre de la Directive Oiseaux en Provence Alpes Côte d'Azur

Périmètre des zones de protection spéciale (ZPS) appartenant au réseau européen Natura 2000 Le réseau Natura 2000 comprend 2 types de zones réglementaires : les Zones de Protection Spéciale (ZPS) et les Zones Spéciales de Conservation (ZSC).

Les ZPS sont désignées à partir de l'inventaire des Zones Importantes pour la Conservation des Oiseaux (ZICO) définies par la directive européenne 79/409/CEE du 25/04/1979 concernant la conservation des oiseaux sauvages.

La désignation des ZPS relève d'une décision nationale, se traduisant par un arrêté ministériel, sans INTER, Salis Contin nécessiter un dialogue préalable avec la Commission européenne.

#### Téléchargements simples

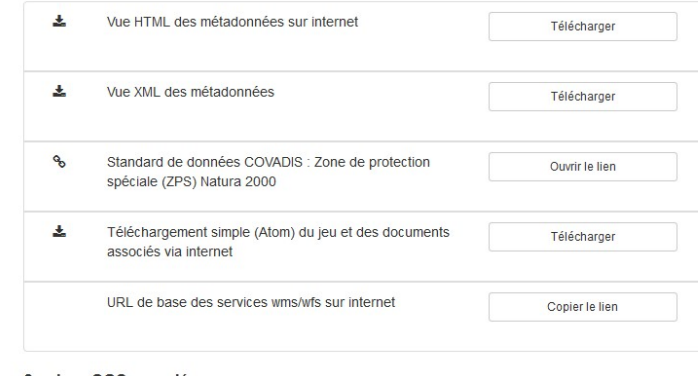

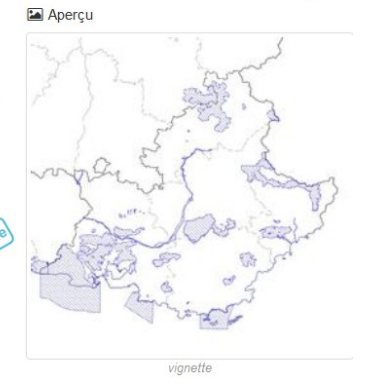

**9** Étendue spatiale

· PROVENCE-ALPES-COTE-D'AZUR

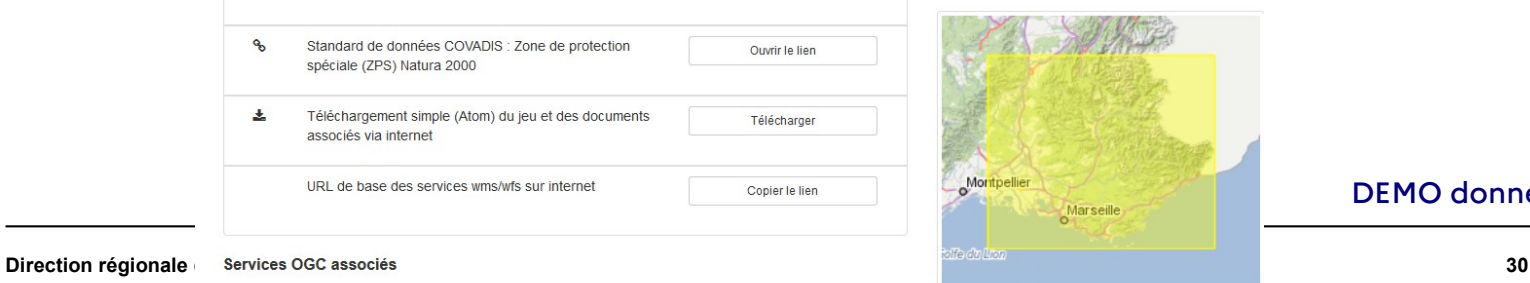

## [DEMO données DREAL PACA](http://catalogue.geo-ide.developpement-durable.gouv.fr/catalogue/srv/fre/catalog.search;jsessionid=49A60D5CC96A4BECE7F3DB5E6D877532.tc_geoide-catalogue-fo-inter_171_25#/search?resultType=details&fast=index&_content_type=json&sortBy=relevance&orgName=DREAL%20Provence-Alpes-C%C3%B4te%20d) !

#### $\mathcal{A}$ **Les outils de diffusion : Le DATAPAS PRÉFET** DE LA RÉGION **PROVENCE-ALPES-**CÔTE D'AZUR Liberté

Datapas est un outil qui présente un ensemble de trente chiffres-clés territoriaux représentatifs des domaines visés par les politiques publiques promues par la DREAL PACA.

<http://www.paca.developpement-durable.gouv.fr/datapas-r2586.html><br> **E**  $\equiv$ **A** Accueil **ALC** DREAL Provence-Alpes-Côte d'Azur PEOPLE ALPES Occupation des sols **Artificialisation des sols** Choisir la nature du sol Surface artificialisée par année et par département Tous types de sols  $\overline{\phantom{a}}$ Occupation des sols en PACA en 2014 750 **ZONES HUMIDES TERRITOIRES ARTIFICIALISES TERRITOIRES AGRICOLES** and a  $2012$  $2014$  $2016$  $20.50$ and a en ha  $A = \Delta I$ nes-De-Haute-Provence -6-05 - Hautes-Alner  $\triangle$  06 - Alnes-Maritime **CUREACEC IN EALL** - 13 - Rouches-Du-Rhône  $-83 - \text{Var}$  $84 -$  Vauchuse FORETS ET MILIEUX SEMI-NATURELS **Source : CEREMA - Fichiers fonciers** Source : CRICE = OCSOL Label ÉcoQuartier Population rurale et littorale Choix du département 04 - Alpes-De-Haute-Provence  $\ddot{}$ Étape 1 : l'ÉcoQuartier en projet 84 - Vaucluse 04 - Alpes-De-Haute-Provence 200k  $83 - Y_{12}$ Étape 2 : l'ÉcoQuartier en chantier  $150<sub>b</sub>$ Étape 3 : l'ÉcoQuartier livré 100k **SALE MANAGER PROPERTY** 

Égalité Fraternité

**Direction régionale de l'environnement, de l'aménagement et du logement Provence-Alpes-Côte d'Azur 31**

[DEMO DATAPAS](https://ssm-ecologie.shinyapps.io/datapas4/) !

# **Les outils de diffusion : Le système d'information PROVENCE-ALPESdocumentaire**

 $\sqrt{1}$ PRÉFET **DE LA RÉGION** 

Liberté Égalité Fraternité

**CÔTE D'AZUR** 

Le SIDE : Portail national à déclinaisons régionales dans lequel figure toute la base documentaire liée à l'environnement : études, publications, DOCOB, avis de l'autorité environnementale...

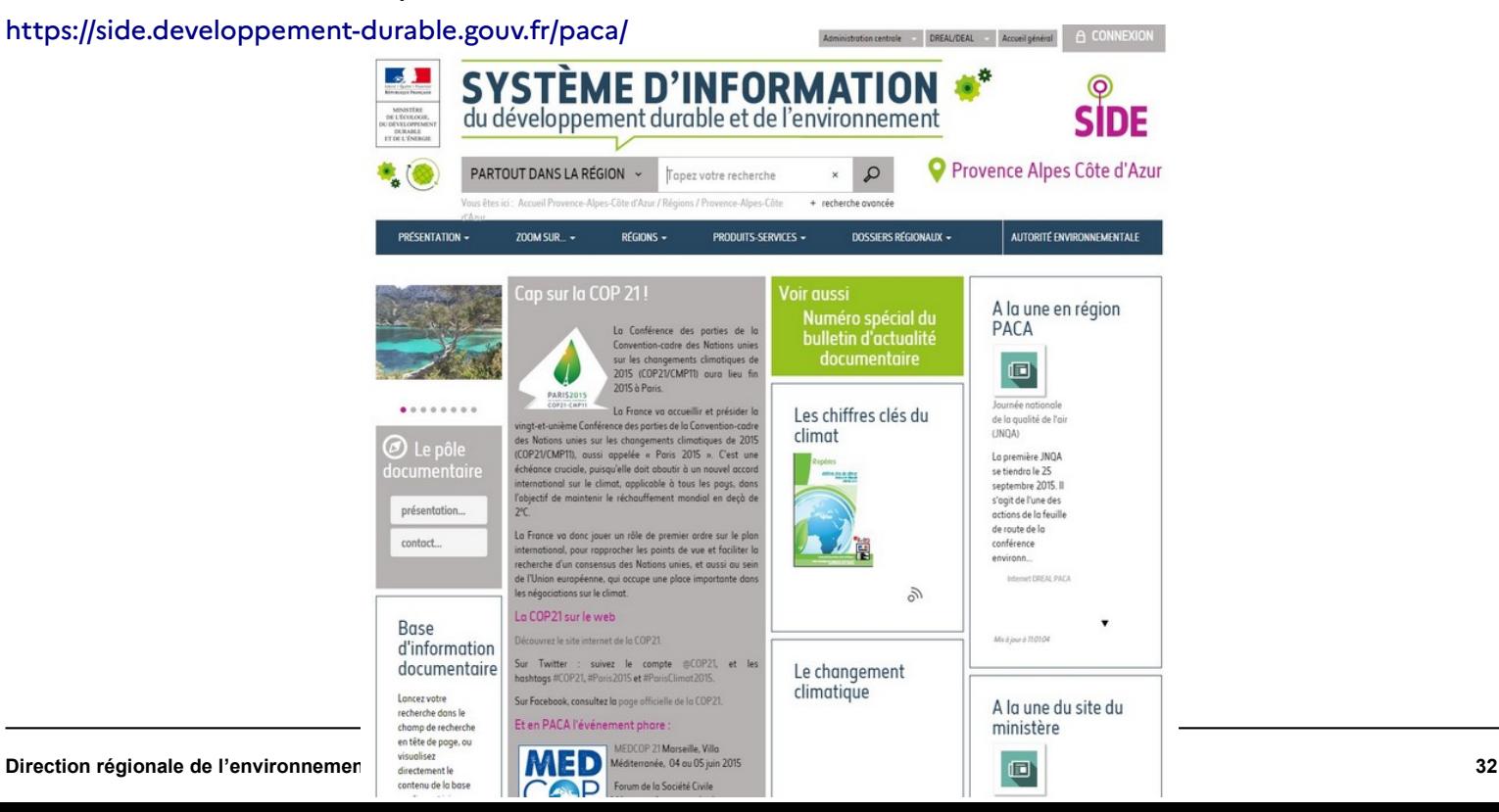

[DEMO SIDE](https://side.developpement-durable.gouv.fr/paca/) !

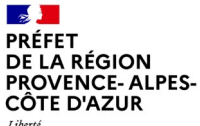

# **Autres systèmes d'information importants**

Liberté Égalité Fraternité

Géoportail national (IGN)

[http://www.geoportail.fr](http://www.geoportail.fr/)

Associé au GPU

<https://www.geoportail-urbanisme.gouv.fr/>

Site du SDES Service de la Donnée et des Etudes Statistiques <https://www.statistiques.developpement-durable.gouv.fr/>

Inventaire National du Patrimoine Naturel <https://inpn.mnhn.fr/accueil/index>

Plateforme ouverte des données publiques françaises ETALAB :

[http://www.data.gouv.fr](http://www.data.gouv.fr/)

<https://geo.data.gouv.fr/>

Le portail partenarial régional des données publiques en région PACA :

<https://www.datasud.fr/>

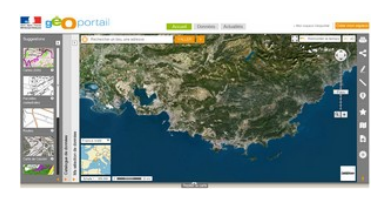

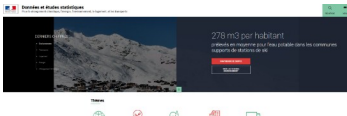

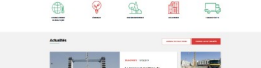

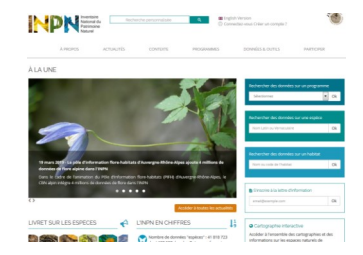

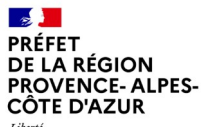

Liberté<br>Égalité<br>Fraternité

**de l'aménagement et du logement Provence-Alpes-Côte d'Azur**

Service Connaissance Aménagement Durable et Evaluation

Unité Géomatique et Statistiques

36, Boulevard des Dames - 13002 Marseille Tél. 04 88 22 61 00 www.paca.developpement-durable.gouv.fr

Direction régionale de l'environnement,<br>de l'aménagement et du logement<br>Provence-Alpes-Côte d'Azur<br>Service Connaissance Aménagement Durable et Evaluation